<<SketchUp5

 $<<$ SketchUp5

, tushu007.com

- 13 ISBN 9787508440972
- 10 ISBN 7508440978

出版时间:2006-10

页数:169

字数:267000

extended by PDF and the PDF

http://www.tushu007.com

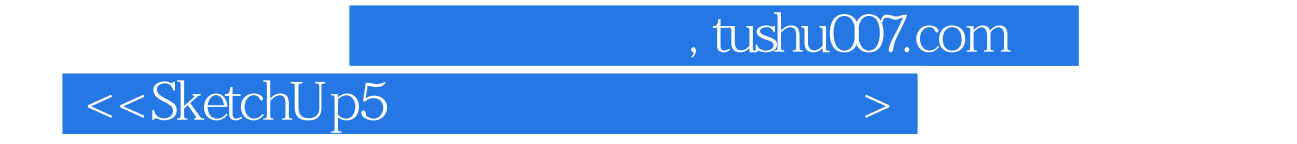

 ${\rm Sketch } {\rm Up}$ 

 $SketchUp$ 

## $\sim$  - SketchUp5  $\sim$

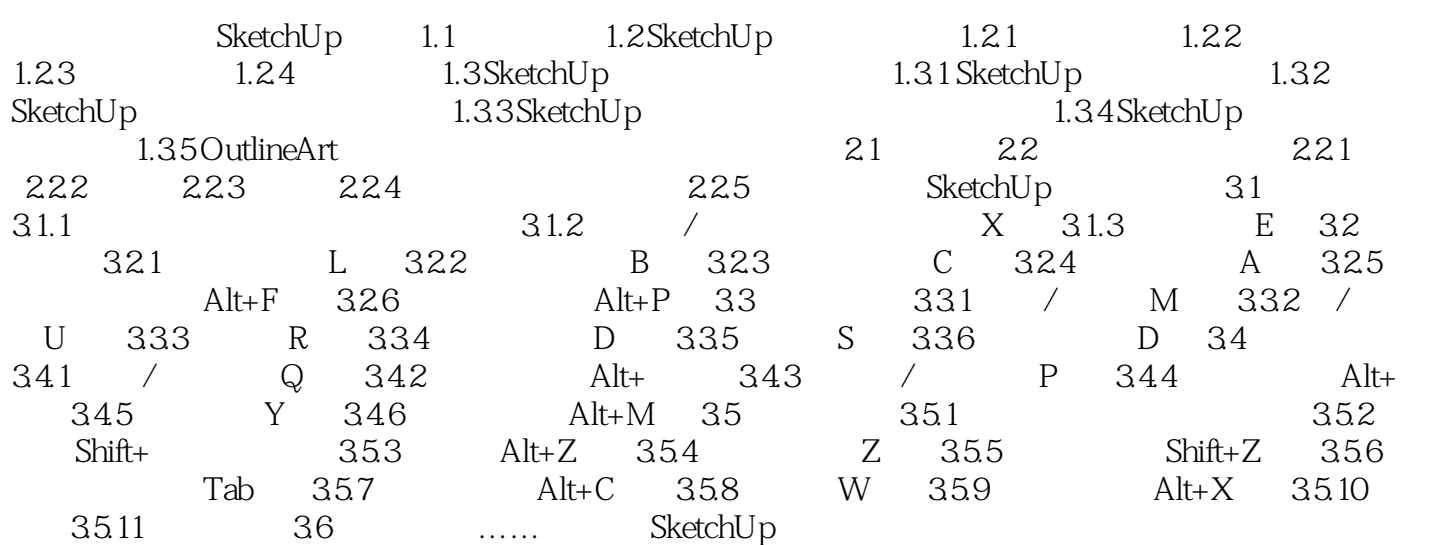

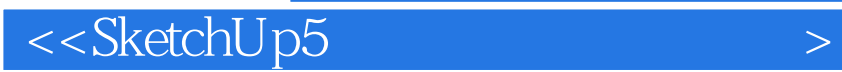

本站所提供下载的PDF图书仅提供预览和简介,请支持正版图书。

更多资源请访问:http://www.tushu007.com

, tushu007.com